#### MACHINE LEARNING WITH PYTHON

# SUPPORT VECTOR MACHINES

Themistoklis Diamantopoulos

# Maximum Margin

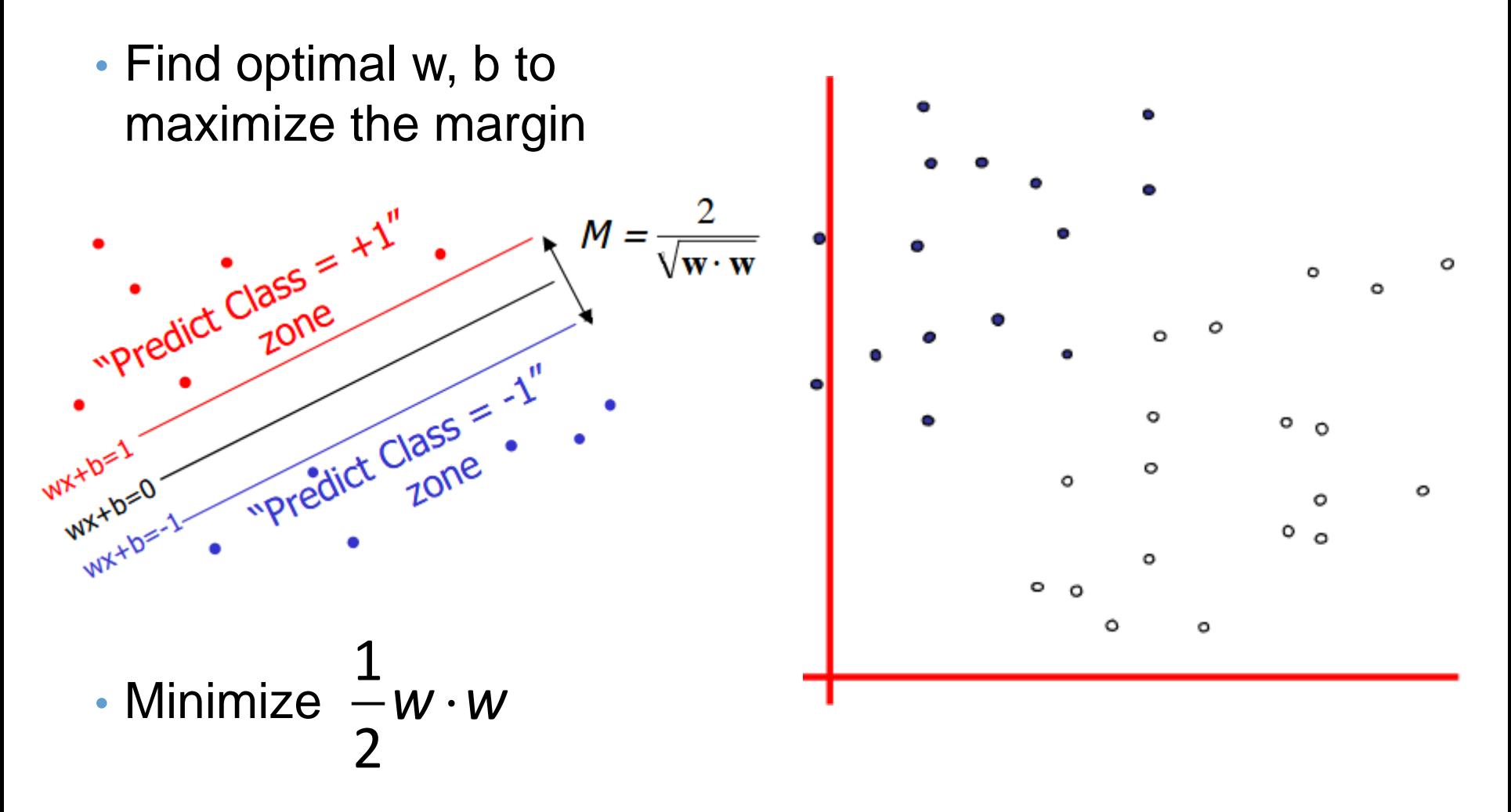

Source: http://www.csd.uwo.ca/~dlizotte/teaching/slides/svm\_1.pdf

## Maximum Margin with Noise

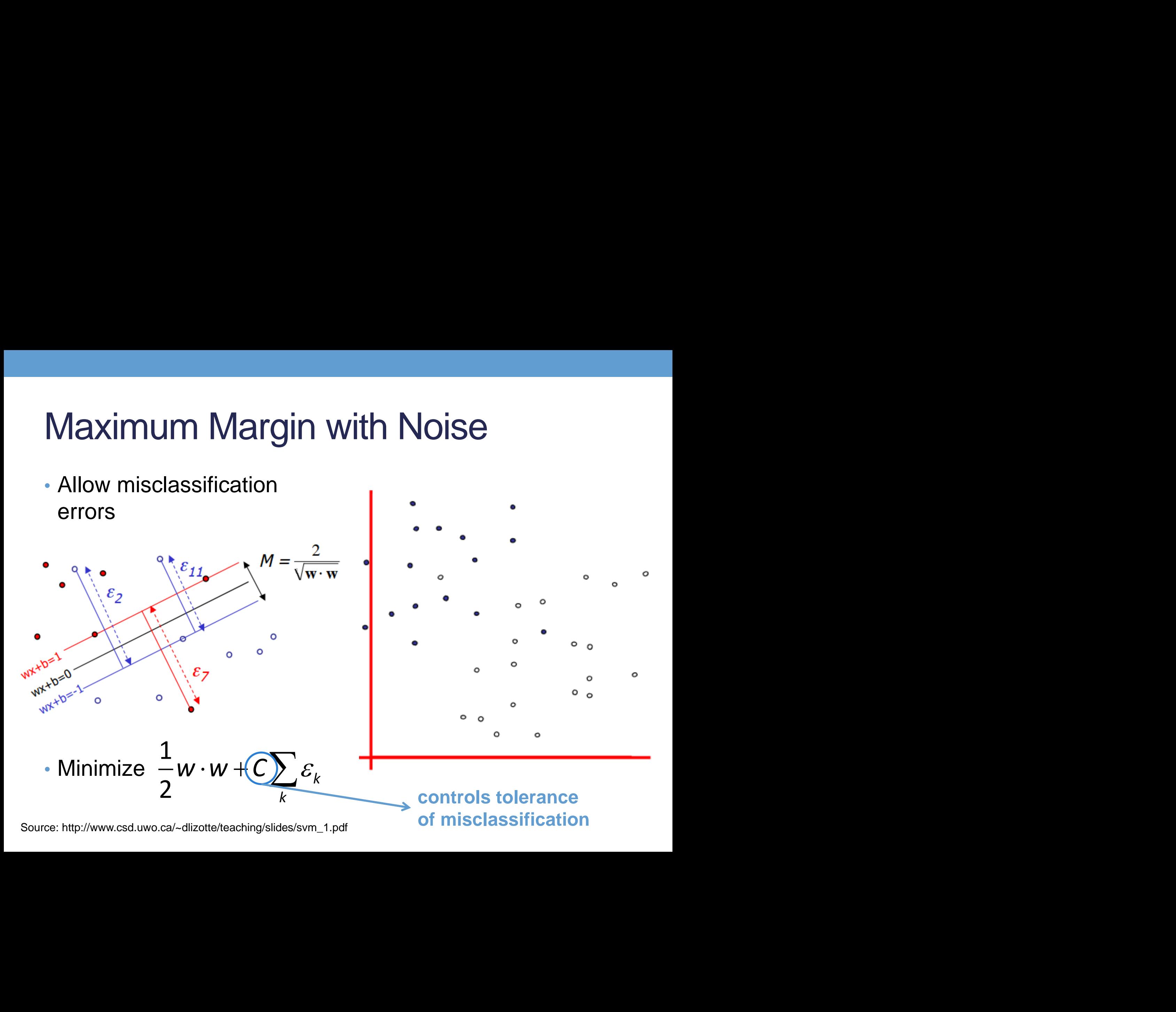

### Transformation with Kernels

• Non-linearly separable data  $\rightarrow$  linearly separable data

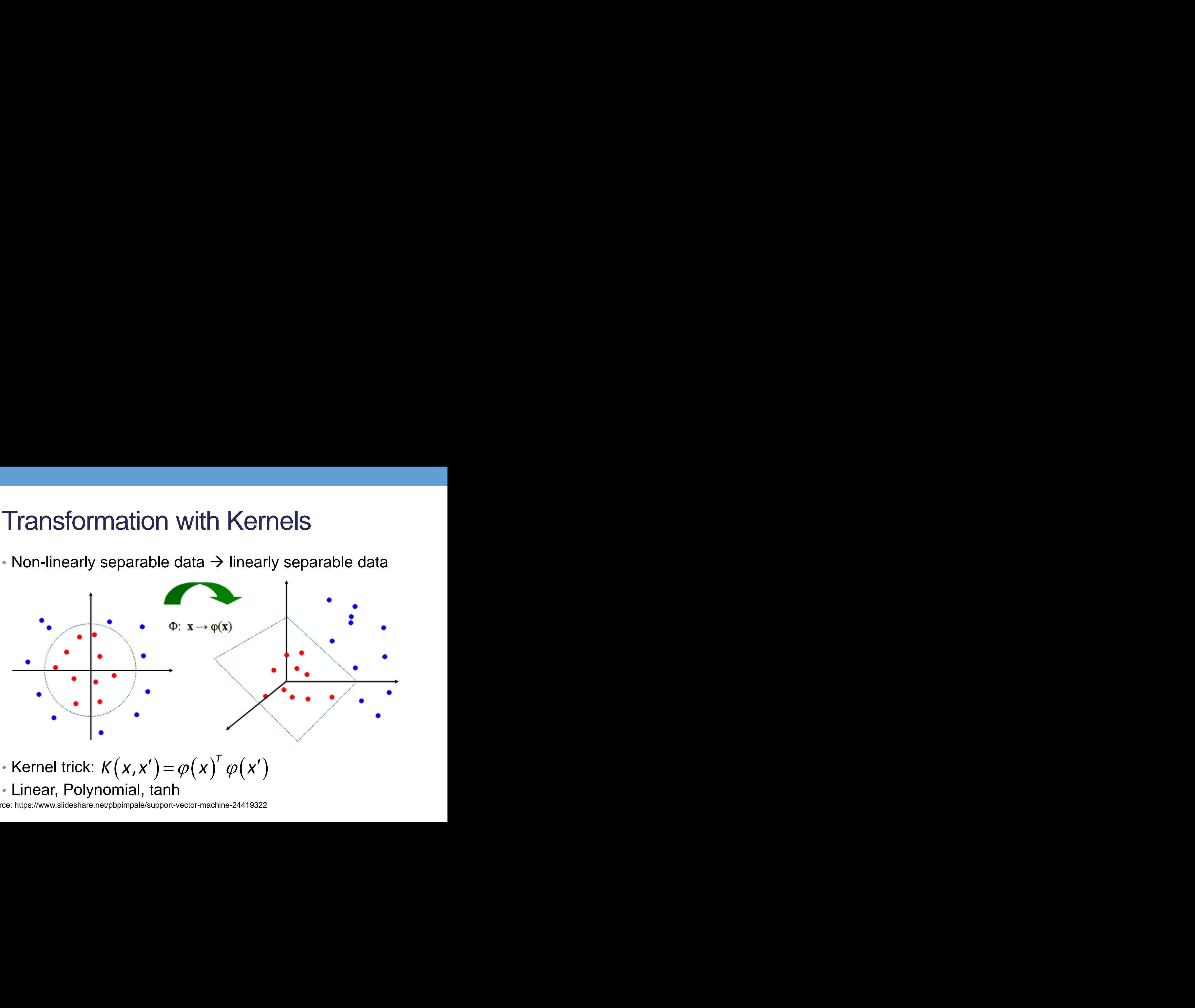

- Kernel trick:  $K(x, x') = \varphi(x)' \varphi(x')$ <br>• Linear, Polynomial, tanh<br>Source: https://www.slideshare.net/pbpimpale/support-vector-machine-24419322
	- Linear, Polynomial, tanh

### Different types of Kernels

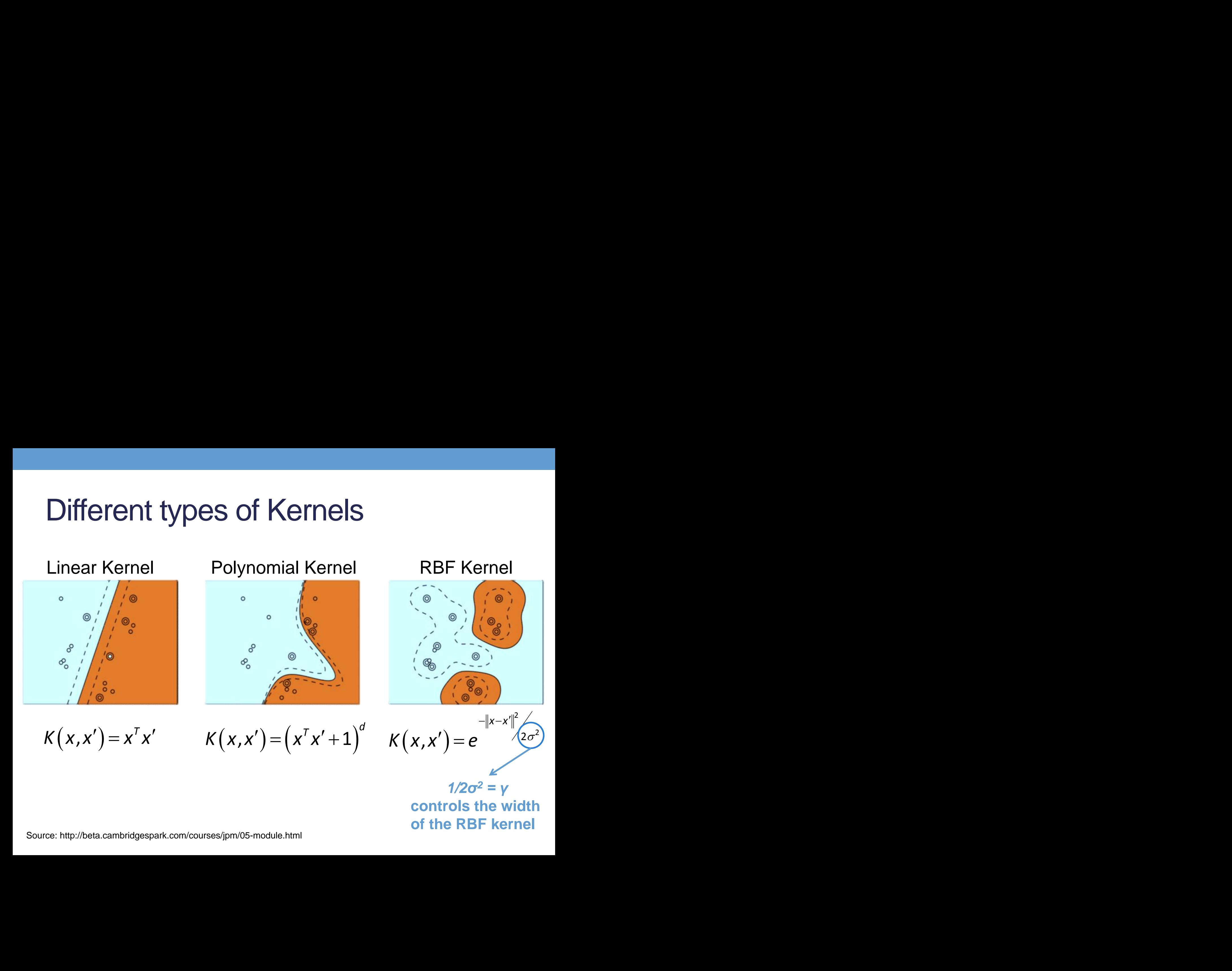

**of the RBF kernel**

# **Overfitting**

- Parameter C
	- Large  $C \rightarrow$  More error penalization
	- Small  $C \rightarrow$  Allow more errors
- Parameter gamma
	- Large gamma  $\rightarrow$  Exact data fit
	- Small gamma  $\rightarrow$  Generalization

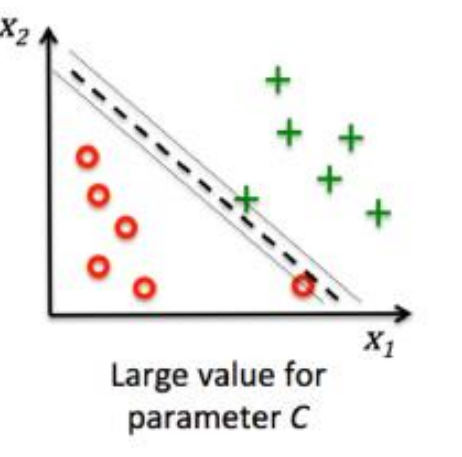

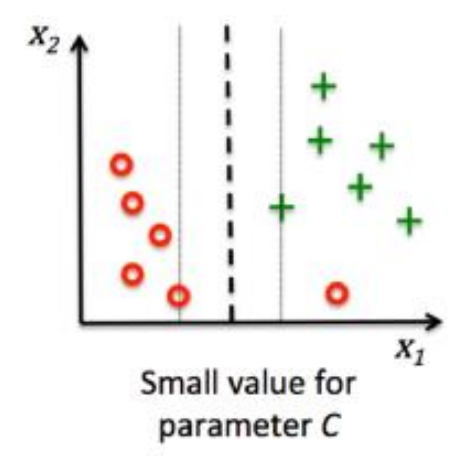

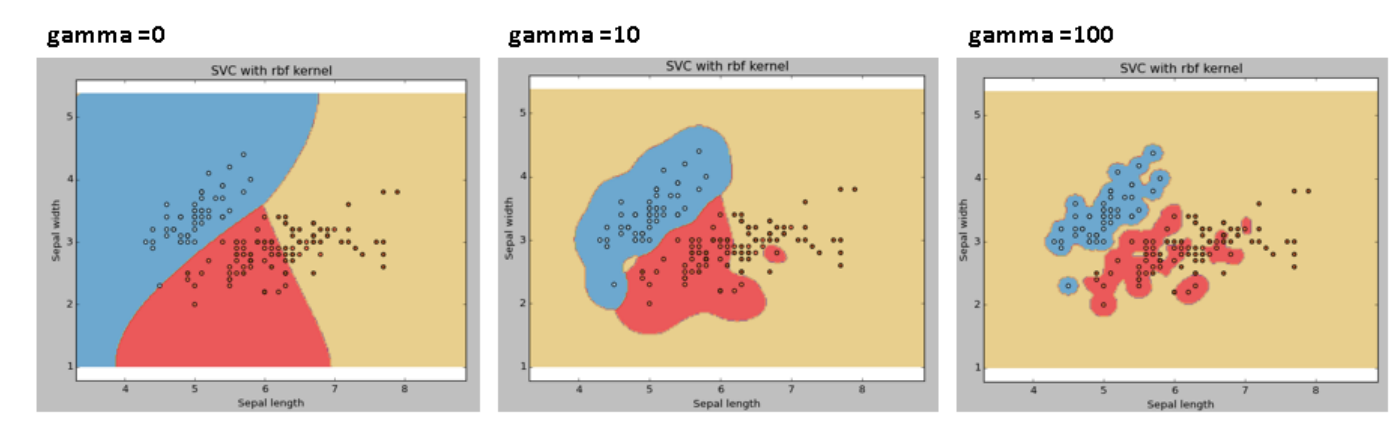

Sources: https://www.analyticsvidhya.com/blog/2017/09/understaing-support-vector-machine-example-code/ https://www.bogotobogo.com/python/scikit-learn/scikit\_machine\_learning\_Support\_Vector\_Machines\_SVM.php

# **Validation**

- Split data in two parts
	- Use 1 part for training and 1 part for testing
	- Compare the errors
- Cross-validation
	- Divide dataset in k-folds
	- Use k-1 parts for training and 1 for testing
	- Repeat for all folds
	- Determine a metric value

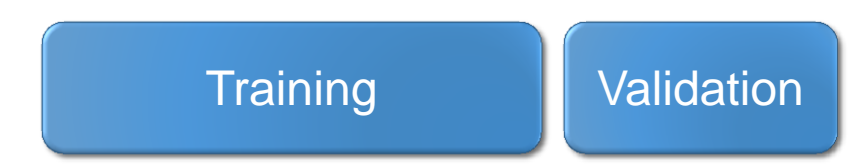

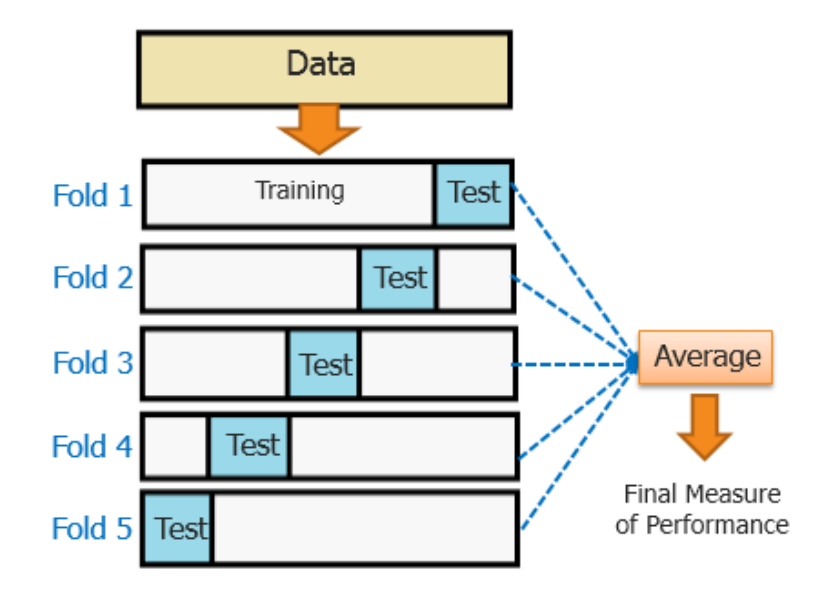